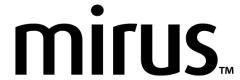

# Harvest Data Collection Software 4.6.4 Release Notes

# **Supported Personal Computers Running the Windows OS**

| Component                                                | Minimum Requirements                         |
|----------------------------------------------------------|----------------------------------------------|
| Computer<br>(laptop<br>or tablet<br>PC) and<br>processor | 2.0 GHz Quad Core                            |
| Memory                                                   | 8 GB or more recommended                     |
| Hard disk                                                | 500 MB available disk space                  |
| Display                                                  | 1280 x 800 or higher<br>resolution display   |
| Operating system                                         | Windows 10 or higher, 32-bit or 64-bit OS    |
| Video<br>playback                                        | Windows Media Player<br>version 11 or higher |

#### **Installation Instructions**

- 1. Install the latest Windows updates prior to installing Mirus 4.6.4.
- 2. Close all other running applications.
- 3. Copy Mirus 4.6.4 to the tablet or laptop
- 4. Open Mirus and follow the installation prompts.

## **Required GrainGage Firmware**

■ Version 7.55.1

### **Supported Plugins**

- Alvo Field Applicator version 2.0.1
- CAN-D version 1.0.0
- Cone Planter version 1.1.1
- Generic Harvest System (GHS) version 4.6.4
- GNSS version 2.1.1
- H3 version 4.6.4
- NonStop version 1.0.5
- Oxbo version 2.0.2
- Polytech NIR version 2.0.1-release.3
- Zebra version 1.0.14

#### **Fixes**

- Fixed a saving error that occurred while harvesting with a Generic Harvest System configured for double cotton (MIR-4531).
- Fixed an issue that caused an incorrect observer number to be sent to FieldAro while harvesting (MIR-4546).
- Added a message instructing users upgrading from Mirus 4.6.3 to uninstall the software before installing Mirus 4.6.4 (MIR-4539).
- Fixed an issue that caused the silent install (-i -s arguments) to fail (MIR-4545).

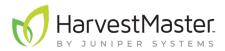